Working with audio

Electronic Music II

## Spring 2013

- A. Introducing panning (mono)
	- 1. To create panning, we will begin with two elements:
		- a. a sound source (a sawtooth oscillator at 120 Hz)
		- b. a volume control (a float box)

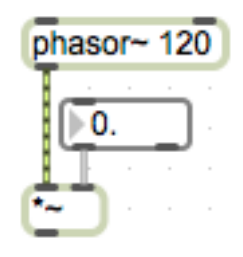

- 2. To avoid creating distortion from turning our source up too high, and to constrain the value to 0 or higher, we adjust the following settings for the float box in the Inspector:
	- a. minimum : set to 0.
	- b. maximum : set to 1.
	- c. Note : remember to add a decimal point after the number (so, 0., 1.). This will make sure that Max handles the object with float values (ie, with decimal places).
- 3. Create a *dac~* and a toggle object. Connect the outlet of *\*~* to both inlets of *dac~*.

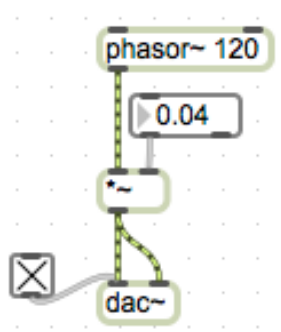

- 4. We now have a mono source, being controlled in amplitude, and then sent at that amplitude to both stereo channels.
- 5. In order to **pan** a mono source, we need to have a second volume control.

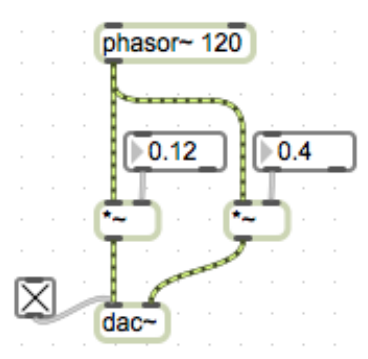

6. We can now control the amplitude of each channel independently.

7. To more fully recreate panning in the style of a mixing board, we need to link the value of the two volume controls. We can do this with some basic math objects.

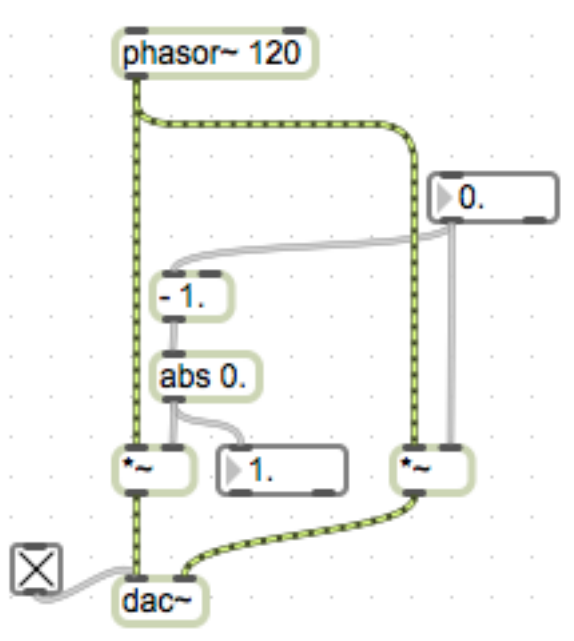

- 8. Some notes about this new setup:
	- a. I have introduced the *–* object and the *abs* object. *–* performs subtraction, and *abs* returns the absolute value of anything passed to its inlet.
	- b. Notice that I have added an argument for *-*, and that it has a decimal following it. This causes the calculation to be done with decimal places. Likewise, for *abs* I have added an argument to enable decimal places.
	- c. I have arranged the new objects so that the **right** channel is being adjusted from  $o 1$ , and the **left** channel will mirror this adjustment. When the right channel amplitude = 1, the left channel will =  $o$ , in other words the signal will be panned 100% to the right. Setting the amplitude to 0.5 will pan the signal center.
- B. Panning (stereo)
	- 1. If we expand our mono panning setup by adding a second mono source, we get the following:

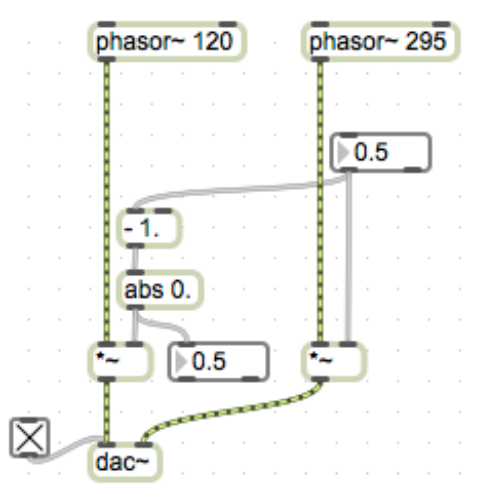

2. In this setup, we hear either right, left, or a mix by some percentage.

3. To recreate stereo panning, where each channel is treated independently, essentially we need to recreate our mono panning setup for **both** of our sources. However, there is a flaw hidden in this approach (demo).

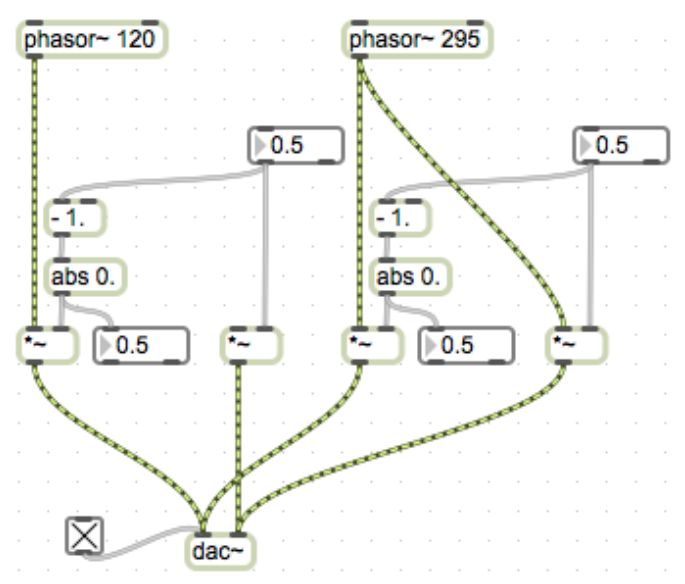

4. If we adjust the panning anywhere away from center on either setup, one of the stereo channels will be receiving a total amplitude greater than 1. This causes distortion.

5.